# Coastal Resilience Web Explorer User Portal Training

DCR Office of Resilience Planning

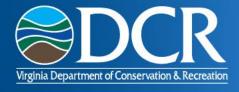

### Contents

- Background web explorer and user portal
- Getting access to the user portal
- Understanding workflows and submission statuses
- Creating and editing projects, initiatives and funding opportunities

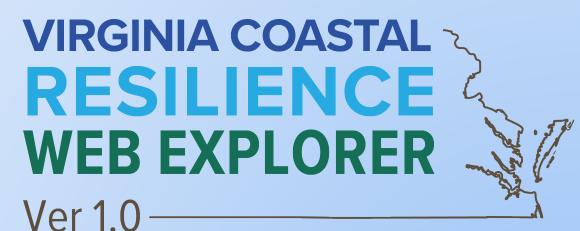

## Background

#### Coastal Resilience Web Explorer

Allows users to interact with products of the Coastal Resilience Master Plan

Includes maps and other visualization tools, data viewers and downloads, and links to external resources

#### Features:

- Projects and Initiatives
- Funding Opportunities

Visit online: <u>dcr.virginia.gov/crmp/cr-web-explorer</u>

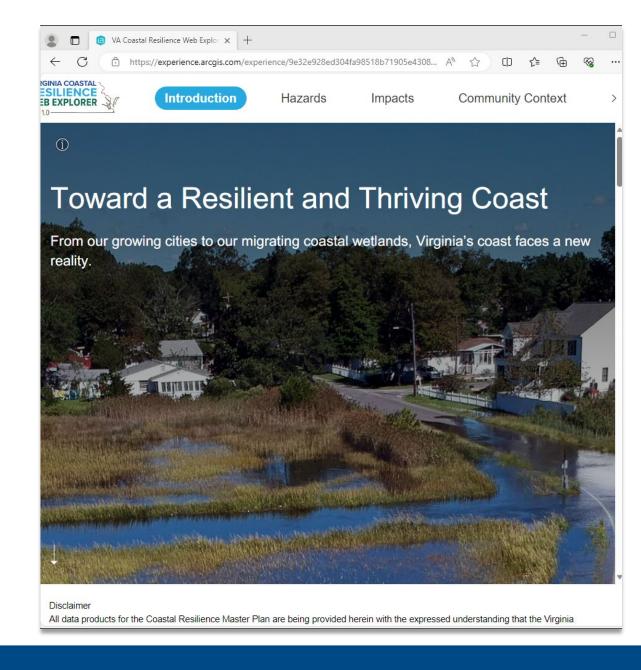

## **Background**

#### User Portal for the Web Explorer

New online platform connected to the Coastal Resilience Web Explorer.

Provides continuous access for coastal resilience practitioners to submit and edit Initiatives, Projects, and Funding Opportunities that appear in the portal.

Once approved by DCR for completeness, submitted entries will appear on the web explorer.

Visit online: <u>varesilienceexplorer.com</u>

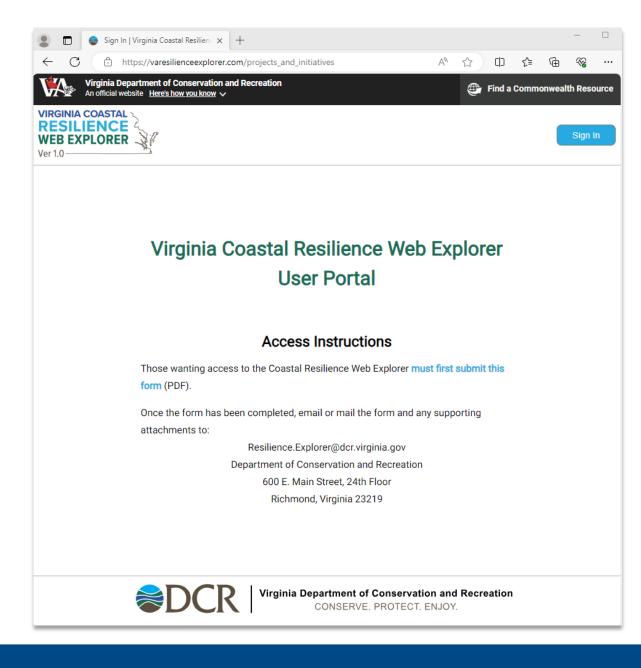

# How will DCR use the projects and initiatives submitted?

#### Coastal Resilience Master Plan, Phase II

Only those projects and initiatives submitted to the User Portal will be considered for inclusion in the Coastal Resilience Master Plan, Phase II.

- The submission deadline for inclusion in the plan has not yet been established.
- We expect the deadline will be in Q2 2024.
- DCR will publish this deadline via its newsletter, website, and emails to PDCs once established.

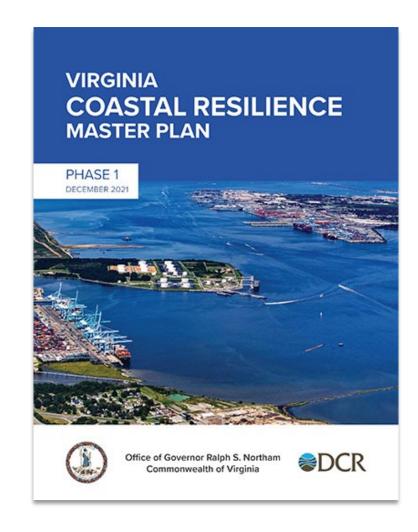

# Other benefits to appearing in the explorer may include...

- Automatic matching with potential funding sources for projects and initiatives appearing in the web explorer.
- Increased visibility for resilience needs with regional, state, and federal actors.
- Opportunity to communicate to the public a complete pipeline of a locality's or PDC's resilience initiatives and projects.
- Potential to identify complementary projects and initiatives to multiply outcomes.

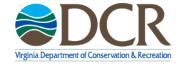

# How will the funding opportunities be used?

Detailed information about funding opportunities will be publicly available via the Coastal Resilience Web Explorer.

- The Explorer will automatically match submitted projects and initiatives with the funding opportunities to suggest potential funding sources.
- Funding information may assist local governments and other stakeholders to identify opportunities to gain access to needed financial support.

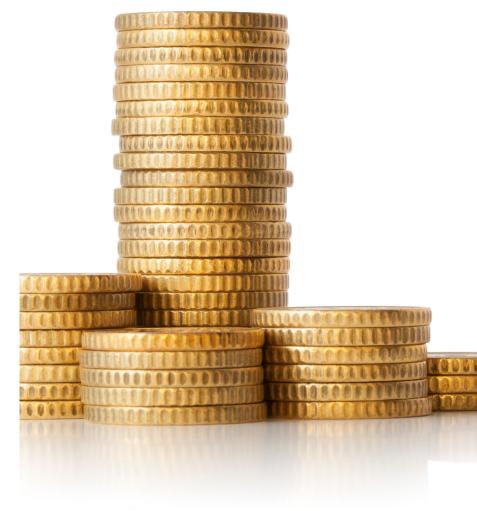

## **Getting Access**

#### Setting up your User Portal account

- New users must submit a completed User Access Form (PDF) to DCR.
- Forms can be accessed via DCR's website or the user portal website.
  - dcr.virginia.gov/crmp/cr-web-explorer
  - <u>varesilienceexplorer.com</u>
- Submit completed forms to DCR via email at resilience.explorer@dcr.virginia.gov.
- Accounts are specific to an individual, not to an organization.
- Users can only add and edit projects for which they are the owner, or for which they have written approval from the owner's organization.

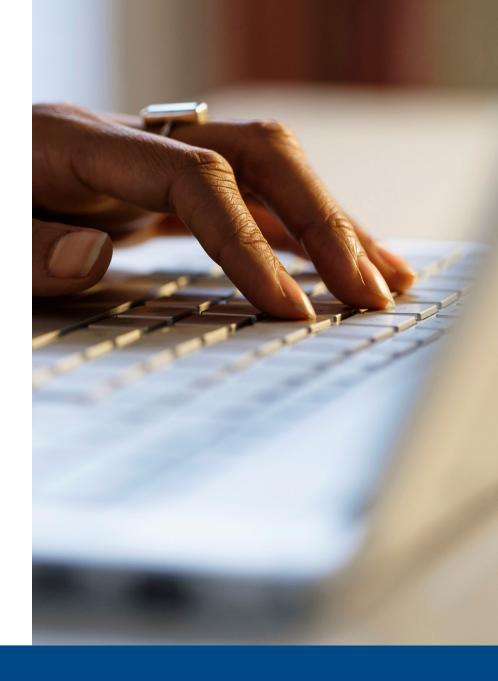

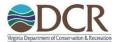

#### VIRGINIA COASTAL RESILIENCE WEB EXPLORER USER ACCESS FORM

| User Informati     | on         |          |           |               |               |                |           |  |                                         |
|--------------------|------------|----------|-----------|---------------|---------------|----------------|-----------|--|-----------------------------------------|
| Last Name          | T          |          |           |               | First Na      | ne             |           |  |                                         |
| Organization       |            |          |           |               | Title         |                |           |  | ,                                       |
| Street Address     |            |          |           |               | City, Stat    | e, Zip         |           |  |                                         |
| Email Address      |            |          |           |               | Telephone No. |                |           |  |                                         |
| Comments           |            |          |           |               |               |                |           |  |                                         |
| Account Inform     | nation     |          |           |               |               |                |           |  |                                         |
| 1. Request Ty      |            | _        |           |               |               |                |           |  | -                                       |
| New Ac             |            | Ш        | Modif     | y Account     | I             | Disable Acc    | ount      |  | Re-enable Account                       |
| 2. Access Lev      |            | $\equiv$ |           |               |               |                |           |  |                                         |
| Participa          | ant        | 1 1      | Manag     | ger           |               |                |           |  |                                         |
|                    | er entries |          |           | New own       |               |                |           |  | owner entries*                          |
| *List specific pro |            |          |           | and/or attach | a separate 1  | ist if space i | s needed. |  |                                         |
| Last Name          |            |          |           |               | First Nan     | ne             |           |  |                                         |
| Organization       |            |          |           |               | Title         |                |           |  |                                         |
| Email Address      | 1          |          |           |               | Telephon      | e No.          |           |  |                                         |
| Signature          |            |          |           |               | Date          |                |           |  |                                         |
| Certification      |            | s list   | ed as the |               |               |                |           |  | nitiatives where my vide information on |

Select "Participant" access level.

The projects and initiatives in this section correspond to the "Owner Information and Signature" section, below. Include only projects for which you are the owner or will receive approval from the owner to edit.

If you are requesting access to add/edit projects and initiatives for the organization at which you are employed, this information may be the same or similar to the information submitted in the "User Information" section, above.

Forms should be signed by someone at the organization with the authority to provide permissions to publicize project and initiative details.

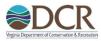

| List of Funding Opportunities for                                                                                                    | Acc                                                      | ess (DCR App                                                                                                    | oroval Required)                                                                                                    |                                  |                                                                                                    |
|----------------------------------------------------------------------------------------------------|----------------------------------------------------------|----------------------------------------------------------------------------------------------------|----------------------------------------------------------------------------------------------------|----------------------------------|----------------------------------------------------------------------------------------------------|
| Funding source(s)                                                                                                    |                                                          |                                                                                                    |                                                                                                    |                                  | _                                                                                                    |
| All funding source entries                                                                                                    |                                                          | ng source entries                                                                                                    |                                                                                                    | Some funding source entries*     |                                                                                                    |
|                                                                                                    |                                                          |                                                                                                    |                                                                                                    |                                  |                                                                                                    |
|                                                                                                    |                                                          |                                                                                                    |                                                                                                    |                                  |                                                                                                    |
| *List specific funding opportunities abov                                                                                                    | e an                                                     | d/or attach a sep                                                                                                    | arate list if space is 1                                                                                                    | nee                              | eded.                                                                                                    |
|                                                                                                    |                                                          |                                                                                                    |                                                                                                    |                                  |                                                                                                    |
| <u>Virginia Coastal Resil</u>                                                                                                    | ience                                                    | e Web Explore                                                                                                    | r Access Terms, Con                                                                                                    | nd                               | itions, and Disclaimers                                                                                                    |
| The data contained throughout this site, a referred to as "Data") about to be accessed Resilience Web Explorer are provided as project owner authorized users. The fune publicly available funding opportunities, and no warranties, express or implied, reand fitness for a particular purpose. You, OR ALL USER EXPECTATIONS.  The Department of Conservation and Reen on guarantee is made as to the accuracy of the authoritative data source for the project By my signature below, I certify that I have the content of the project of the project of the pr | ed from a puding All lating as the create of use ect, in | om the Virginia iblic resource. To information cominformation obting to the Data inche USER, ACCI ion will make reer provided data nitiatives, or furnished to the Virginia in the Virginia in | Department of Consoler project information trained in this site is stained from Coastal Feluding, but not limit EPT ALL RISKS THE casonable efforts to a stain information contains a stain of the containing information contains the project of the containing information contains the project of the containing information contains the project of the containing information contains the project of the project of the containing information contains the project of the project of the projec | ervon<br>Sou<br>Res<br>ed<br>IA' | ation and Recreation's Coastal contained in this site is provided by arce from various federal, state, and localising with the Explorer is provided "as is to implied warranties of merchantability THE DATA MAY NOT MEET ANY ure that the data is complete. However, conservation and Recreation will is not aimed on this site. |
| User Signature:                                                                                                    |                                                          |                                                                                                    |                                                                                                    |                                  | Date:                                                                                                    |
| Authorized DCR Administrator Signatur                                                                                                    | Date:                                                    |                                                                                                    |                                                                                                    |                                  |                                                                                                    |
| Once the form has been c                                                                                                    | •                                                        |                                                                                                    | nail the form and any                                                                                                    |                                  |                                                                                                    |

Department of Conservation and Recreation 600 E. Main Street, 24th Floor, Richmond, Virginia 23219 If you would like the ability to add and edit funding opportunities, write in the names of the funding organization(s) for which you would like access. (For example, "NOAA," "FEMA," "USACE".)

You may also indicate "all".

Please be patient with us as we review and approve all users manually. Once approved, you will receive an email confirming your access from DCR. Don't hesitate to follow-up if you do not hear back from us. Contact us with any questions!

Email: resilience.explorer@dcr.virginia.gov

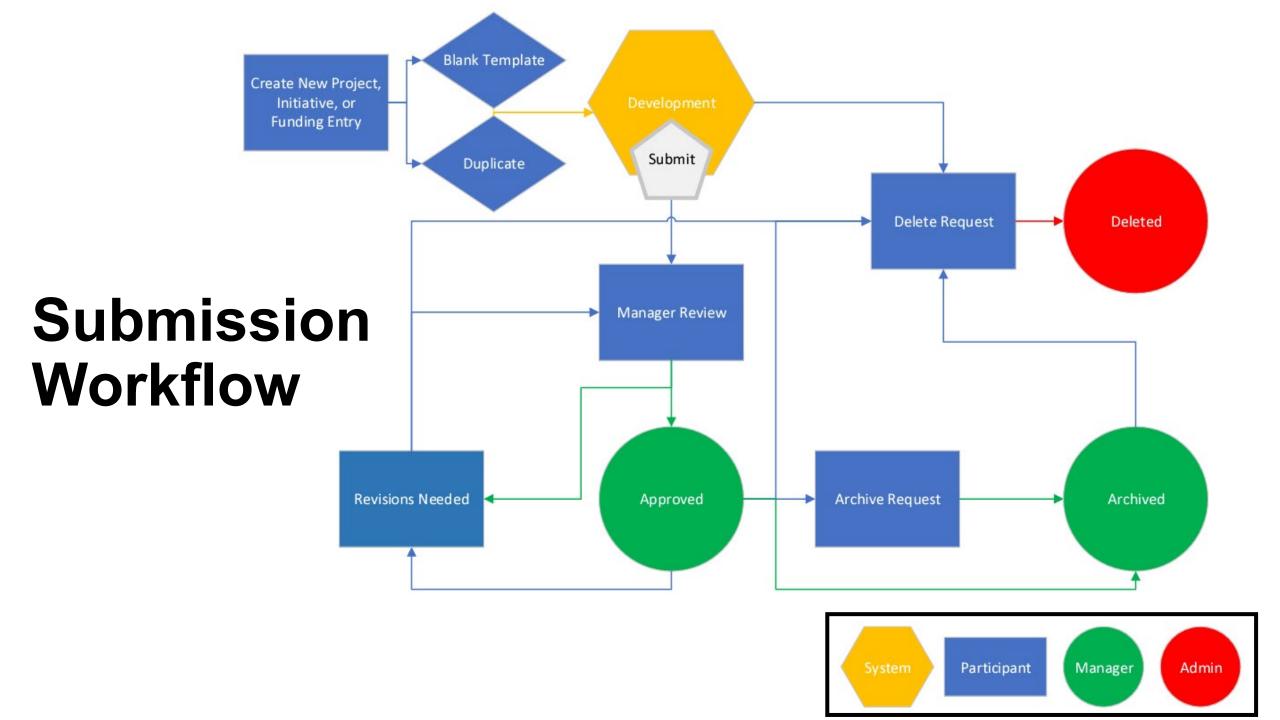

### **Submission Status**

- Within the submission workflow, users must manually change and save updates to a submission status to advance an entry for DCR review and publication.
- Once approved, users will have the option to move an entry back to development for edits, archive an entry that has concluded, or delete an entry that was created in error or is a duplicate.
- Changes in submission status will send an automatic email notification to the entry submitter and owner.

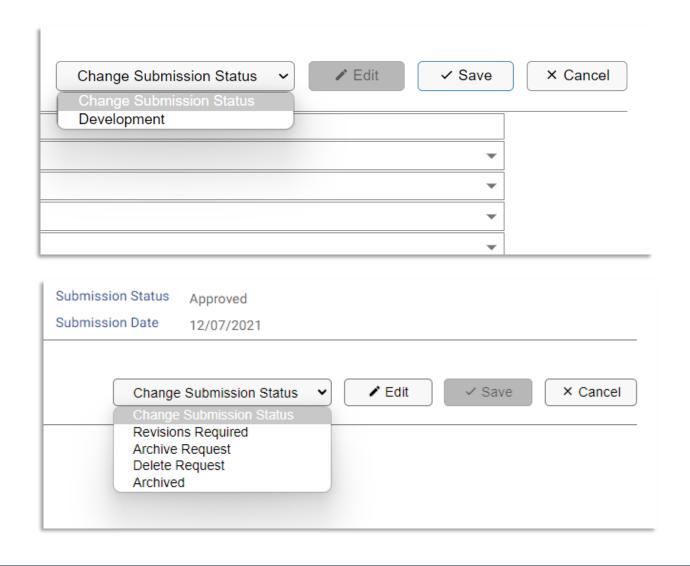

#### Creating a New Project or Initiative

- Users logged into the Portal will automatically see the "Projects and Initiatives" page, with any entries they
  have access to edit in view (up to the total number of visible entries selected).
- To create a new project, users can click either "New Project" or "New Initiative" for a blank template, or "Copy Existing..." to use an existing project's details as a starting point.

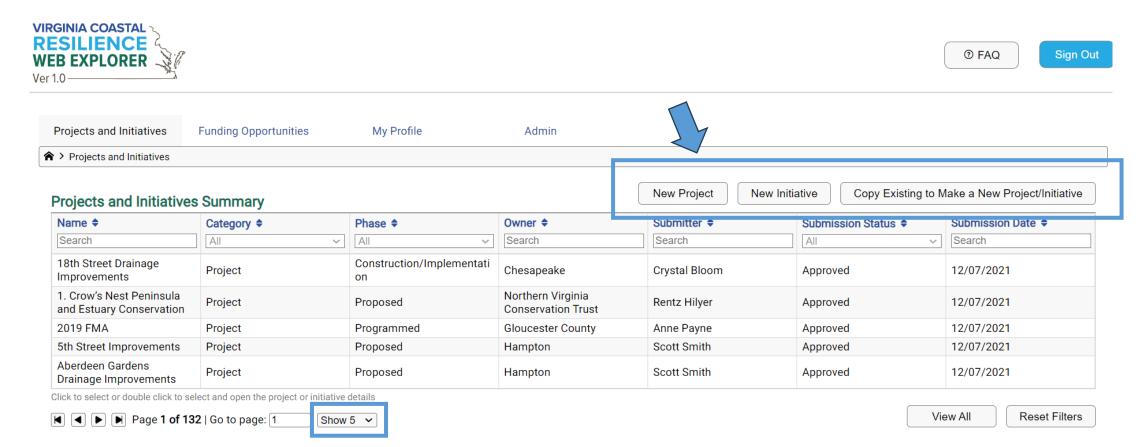

#### Creating a New Project or Initiative

- This will take you to a new page at which you can enter the entry details.
- Click the "Edit" button to get started.
- Submit as much detail as you are able, taking care to complete all required fields indicated with an asterisk.
- If unsure about a required field, you can submit placeholder character text to permit saving the entry as draft.

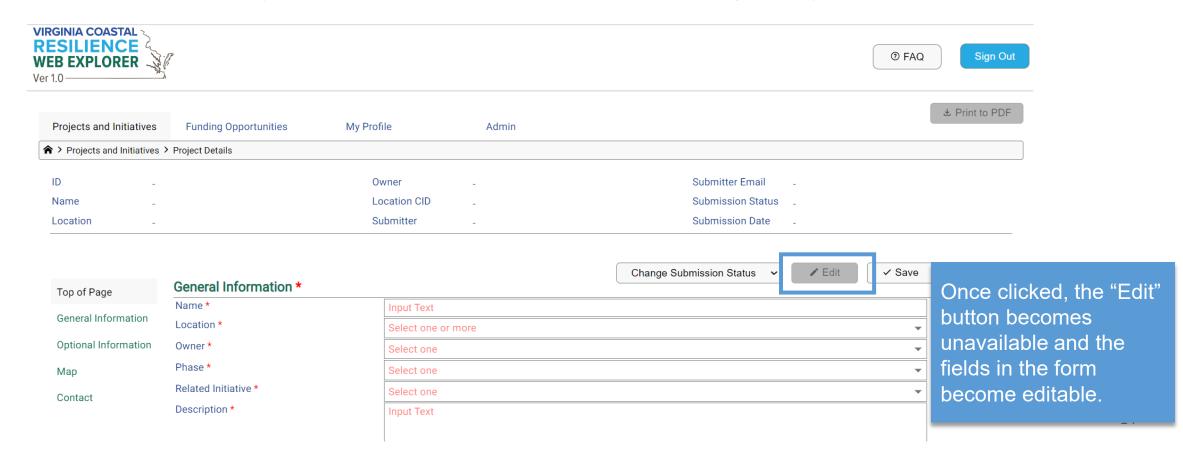

### Creating a New Project or Initiative

- Hovering over the name of a field will provide ToolTip instructions for what information to include.
- Once the fields are complete, you can click "Save" to submit the project for DCR's review.
- To save your entry as draft, click the "Change Submission Status" button and select "Development" before clicking the "Save" button.

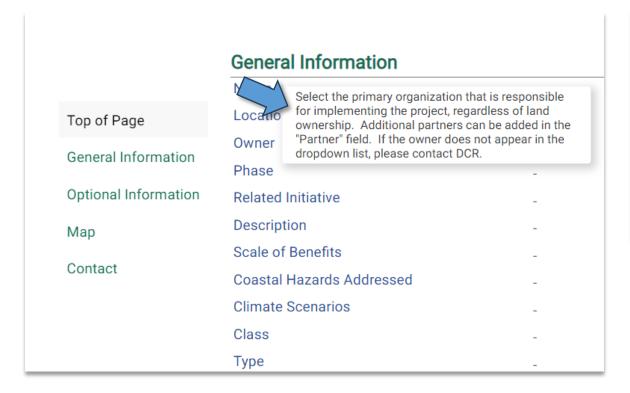

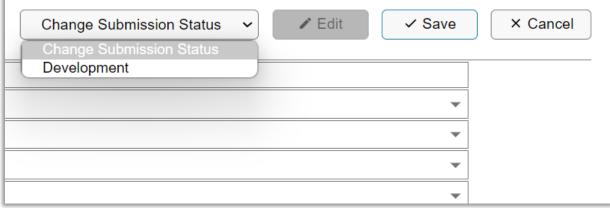

#### Creating a New Project or Initiative

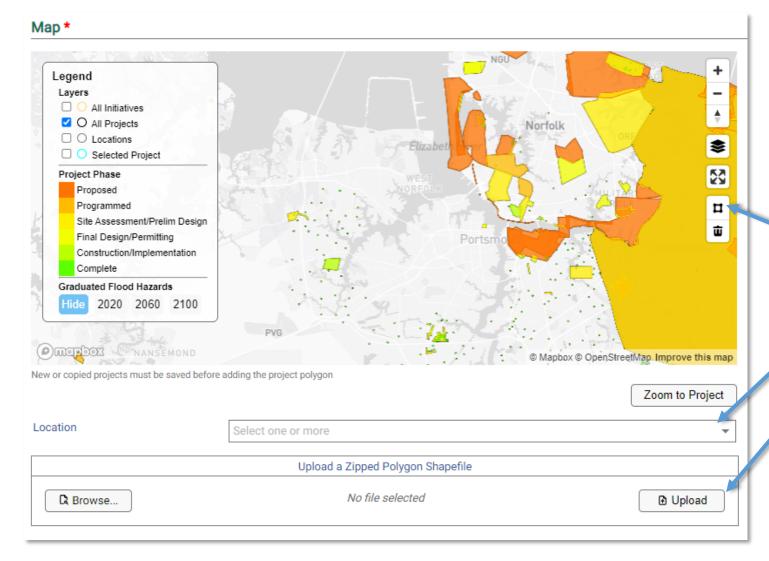

You will be asked to provide the geographic location of the entry to be mapped.

You will not be able to complete this section until you first "Save" the entry. This will enable the mapping feature.

#### There are three mapping options:

- 1. draw/edit on the map
- 2. select a predefined location
- 3. upload a zipped polygon shapefile.

#### Editing an Existing Project or Initiative

- From the User Portal Landing page, users can edit existing projects and initiatives to which they have access by double clicking on any row in the Projects and Initiatives Summary list.
- From there, you will be able to make any needed edits to the fields and "Save" to resubmit for DCR approval.

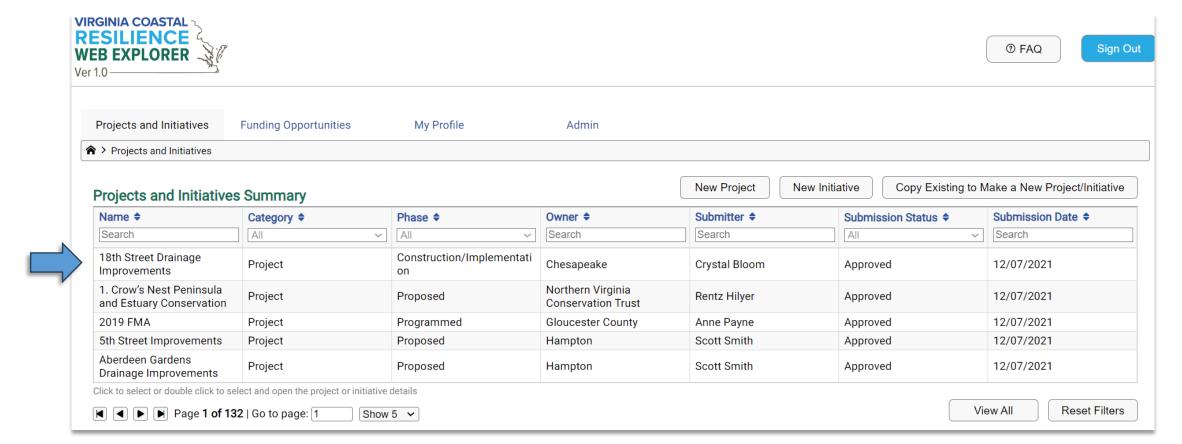

## **Funding Opportunities**

#### **Creating or Editing**

- Click the "Funding Opportunities" tab at the top of the page to access.
- Your automatic view will be any opportunities which you have submitted.
- Click "View All" to see additional opportunities which you have access to edit.
- Functionality is basically the same as Projects and Initiatives to create a new opportunity or edit an existing opportunity.

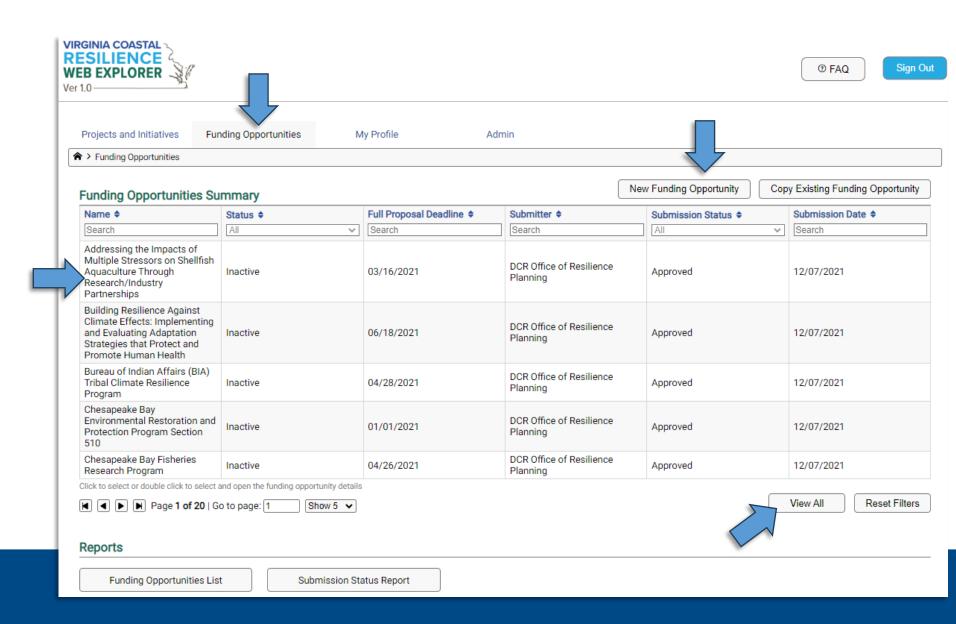

#### **Downloading Reports**

- From the User Portal Landing page, users can download projects and initiatives reports.
- Projects and Initiatives List: Report will include all "Approved" projects and initiatives and all projects and initiatives to which they have access.
  - \* A zipped polygon shapefile download of all "Approved" projects and initiatives is pending.
- Submission Status Report: Report will include the submission status for all projects and initiatives to which they have access

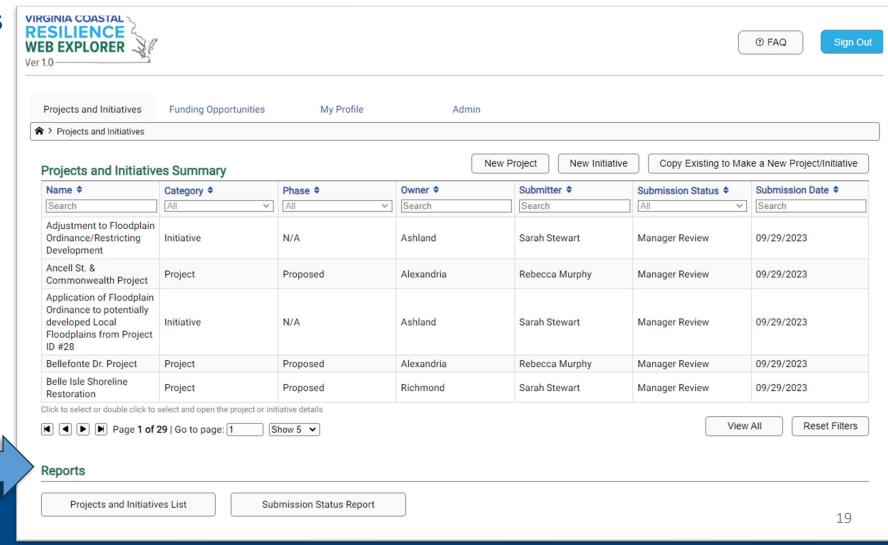

## **Downloading Reports**

#### Projects and Initiatives & Funding Opportunities

#### Two types of reports:

- 1. "List"
- "Submission Status Report"

Both download to your desktop as an .xlsx file.

**List** includes approved entries submitted by any user, as well as all entries to which you have edit access.

Submission Status Report provides the current status for each entry to which you have edit access.

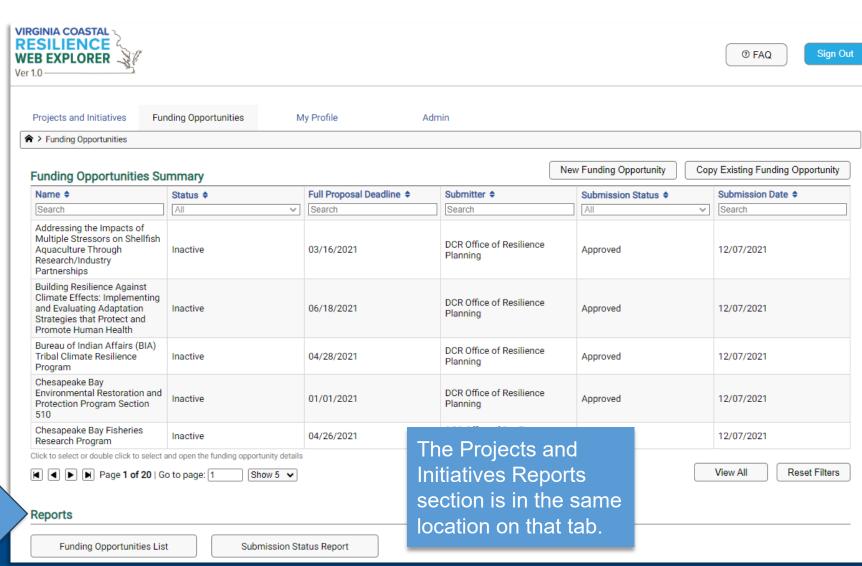

## Coastal Resilience Web Explorer

Viewing Details of Projects, Initiatives, Funding Opportunities

□Phase: Site Assessment/Prelim Desigr

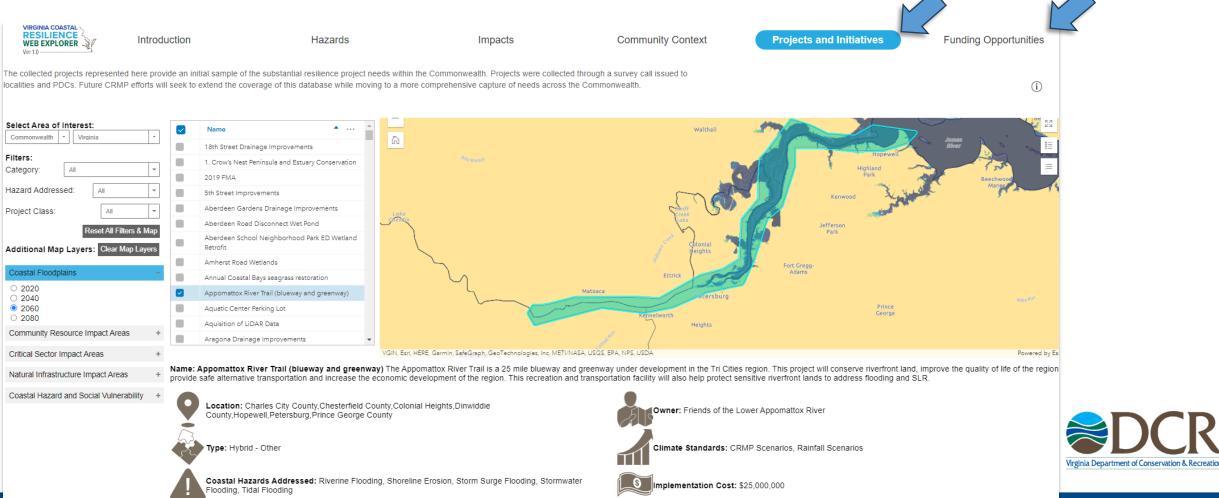

### Please Contact Us with Questions!

DCR Office of Resilience Planning resilience.explorer@dcr.virginia.gov

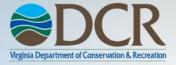